StreamTunes For ITunes Crack Free Download 2022 [New]

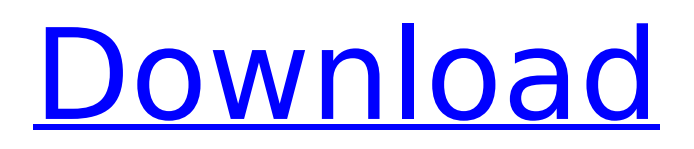

StreamTunes for iTunes Crack Keygen can share music and other media files between your mobile device and local computer or a streaming server. It supports one-way and two-way mode. And it supports password protection to protect your files from being stolen. Possible using StreamTunes for iTunes Free Download are as follows: - Sharing or broadcasting your iTunes music to others. -

# Recording your music as a playlist of individual songs. - Authenticate with StreamTunes for iTunes and create password-protected web streaming or emaillistening sessions. - Create a streaming server to transmit any content, even documents or scripts, to your Web browser and phone. Simple Port Forwarding Description: Simple Port Forwarding is a component to securely forward some ports from your computer to your iOS device.

Deploy on devices without SSH server If you want to distribute StreamTunes for iTunes to your iOS device, you need to set up Simple Port Forwarding so that people can access your content from outside your local network. Read more... Features of StreamTunes for iTunes: 1. It supports secure HTTPS streaming to prevent interception. 2. You can switch between one-way and twoway mode. 3. It can be used with iOS 5 and up. 4. Supports

# playing music directly from selected folders on iOS devices. 5. Multiple accounts can be created for the different types of sessions. 6. Support to auto-forward incoming requests for other applications and login to our web site with your existing credentials. 7. Provide built-in client software to control the server from other locations. 8. Support multi-users and password-protection. iTunes Store Configuration: iTunes Store is integrated into the

application; with that iTunes will launch while you launch StreamTunes for iTunes on your device. Simple Port Forwarding Configuration: Set up Simple Port Forwarding in iTunes and it will automatically be available for use from outside of your local network. StreamTunes for iOS Description: StreamTunes for iOS is an application that allows you to securely control Apple music on your iPhone, iPod touch or iPad. StreamTunes for iOS allows

## users to easily participate in Apple Music Sessions for sharing their music to others. Besides streaming music, StreamTunes for iOS also offers a window to access Apple Music via the iTunes Store. Here are the features of StreamTunes for iOS: - Provide full support for iPhone,

**StreamTunes For ITunes Download**

StreamTunes for iTunes is an application designed to help you broadcast tracks from your iTunes music library in a

# few steps. You can securely stream music from any location just by using your iPad, iPhone, iPod Touch or any installed web browser. You are also able to invite and grant people access to your broadcasts via email. With StreamTunes for iTunes you can create a broadcasting server that allows you to stream various types of multimedia files and documents form your mobile device. NOTE: StreamTunes for iTunes will install Simple

#### Port Forwarding, a component required to make the broadcasting possible. I have a guest account on my Mac (iMac 27"). This account has a static IP, however when I use StreamTunes for iTunes on my iPhone and iPad, I cannot connect to the account. The error message given is: Sorry, could not connect to host IP address 192.168.1.101. Please try again. I have tried the following: I have added the IP address (192.168.1.101) to

the hosts file using the

com.apple.Finder's Preferences program on OSX, but nothing changed. I have enabled and disabled the router on my Mac and verified that the static IP address is set correctly. I have unplugged and replugged the wireless adapter. I've tried pretty much everything I could think of. I have no idea what else to do. I would really appreciate any help. A: It turns out the problem was that I was using an IP address instead of a domain name. I have an

# account name called "Sarah Meckler", so I used that instead of the IP. That and the router (at my parents house, which I don't control) sometimes keep a cache of DNS settings. Q: Comparing string, deciding the difference between strings and return the minimal length Suppose we have the following strings:  $1. str1 = "AB" 2. str2 = "OAB"$  $3. str3 = "Ab" 4. str4 = "01AB"$ and we want to compare all of them. (we know that all the strings are sorted). So, we

# have the following results: A B ------------------ 3a67dffeec

Simple Port Forwarding (SPF) is a component included by the StreamTunes for iTunes on iPad. It allows the transmission of radio & tv signals over your router. It is a free service and you don't need to pay anything. You have to forward your router's ports (81, 82, and 80) to the application's local interface, i.e. 192.168.1.1 and then enter the StreamTunes for iTunes for iPad's QR Code in

# order to start streaming. After the QR code is scanned, you will be able to stream your contents as if you were using a local Wi-Fi hotspot. Monitor what your friends and family are streaming! Send invitations via email. Quickly set & store broadcast passwords in StreamTunes for iTunes. Stream Real Media Files. - Sync StreamTunes for iTunes with iTunes on your computer. - Sync any network content stored in iCloud. - Manage your content access

permissions. - Import StreamTunes for iTunes from your computer. - Control Broadcast Speed. - Set a duration. Tracktion Artist Manager for Apple Music is a Tracktion application designed to act as an Apple Music Connector, creating and controlling Apple Music Connectors in your local network. When a user adds an iCloud Music Library, he can also add one Apple Music Connector, which is a Tracktion application. The user

# can create the new iCloud Music Library, sync it with iCloud, create a new Apple Music Connector, and invite other users to be part of the shared library. Tracktion Artist Manager for Apple Music Description: Tracktion Artist Manager for Apple Music is designed to act as Apple Music Connector, and not as a Music Library. iCloud Music Library is an iCloud-integrated Music Library built-in the iPhone, iPad, Apple TV, and Apple Watch. Each Apple Music

# Connector is the user's own iCloud Music Library. It syncs automatically with iCloud. With the new Apple Music Connector, a user can add or remove music and videos. When adding or removing music, the user can sync the music in his Apple Music Connector with the new iCloud Music Library. When syncing the new iCloud Music Library, the user can choose which iCloud Music Library he wants to be connected to. By choosing a shared iCloud

#### Music Library, users can share their music and videos with each other. The shared iCloud Music Library can be moved between

**What's New In?**

StreamTunes for iTunes is a program designed to be used with the iPad, iPod Touch and iPhone to make your device available as a media server for all the devices connected to your home network. With StreamTunes for iTunes you can create a broadcasting

## server that allows you to stream various types of multimedia files and documents form your mobile device. You can securely stream music from any location just by using your iPad, iPhone, iPod Touch or any installed web browser. You are also able to invite and grant people access to your broadcasts via email. From your iPad, iPod Touch or iPhone you just need to sign in to the StreamTunes for iTunes server on your home network.

# At the same time, any device you have connected to your home network can play your media stream over the internet. StreamTunes for iTunes Features: - Stream your Media to all devices connected to your home network. - Control the playback of your Media remotely from any device with a web browser. - Enable People to Sign Up as Remote Users. - Include a Calendar to manage broadcasting schedules. - Send messages to all User

Accounts. - Flexible Audience Control. - Invite/Grant Access to remote users. - Control the Media Speed from your mobile device. - Broadcast your Media straight from the iPad, iPod Touch or iPhone - Invite the Media on the StreamTunes for iTunes Server from your iPad, iPod Touch or iPhone - You can receive the Audio/Video stream of your Live Media from any device connected to your home network. - Record what you are broadcasting and save the audio in your

database. - Select whether you want to include the Enabled Media and the Date it was Encountered during the broadcast from your calendar. - Share your Live Stream on your Facebook Account. - Send an email inviting the Media to remote users. - The Stream will be automatically deleted when all the Media items have been played. - Separate Browser for Creating/Editing the Media and the Streams - Manual Backup and Restore of the

# database - Automatic Backup (silent mode) of the database. - Automatic Restore of the database - Password Protected access to the database - New Server functionality The application displays a simple interface with the main options and settings. StreamTunes for iTunes was reviewed by Laura B. on April 19, 2014. Laura recommends the application and has given it a rating of 4 stars out of 5.

**System Requirements For StreamTunes For ITunes:**

OS: Windows 7 (Service Pack 1), Windows 8, Windows 10 (64-bit editions) Processor: Dual core CPU Memory: 2 GB RAM Graphics: GPU with support for DirectX 11 Storage: 6 GB available space DirectX: Version 11 Do you love combat racing games? Do you want to try a similar racing game with the latest driving feeling? Maybe you already tried some racing games but found it a bit

# boring? Then Soulcraft is a game you want to play. Explore worlds

<http://weshootforthestars.com/?p=4622> <https://kireeste.com/nextgen-media-player-1-0-20-0-crack-free-download/> <http://buyzionpark.com/?p=36200> <http://ticketguatemala.com/?p=24950> <https://l1.intimlobnja.ru/airquery-download-win-mac/> <http://homedust.com/?p=33094> <http://weedcottage.online/?p=98701> <https://suchanaonline.com/googlesearch-maxthon-plugin-crack-activation-code-latest/> <https://2c63.com/procryptum-crack-activation-code-with-keygen-free-download-latest-2022/> <https://herohand.co/wp-content/uploads/2022/07/morquin.pdf> <https://www.7desideri.it/biomolecule-toolkit-crack-for-pc-april-2022/> <https://molenbeekshopping.be/wp-content/uploads/2022/07/darrgeo.pdf> <https://www.7desideri.it/wp-content/uploads/2022/07/naidor.pdf> [https://drogueriaconfia.com/wp](https://drogueriaconfia.com/wp-content/uploads/2022/07/Hardware_Monitor_Crack__Download_April2022.pdf)[content/uploads/2022/07/Hardware\\_Monitor\\_Crack\\_\\_Download\\_April2022.pdf](https://drogueriaconfia.com/wp-content/uploads/2022/07/Hardware_Monitor_Crack__Download_April2022.pdf) <https://seo-focus.com/auto-mouse-click-crack-serial-number-full-torrent-download-april-2022/> <http://zakadiconsultant.com/?p=15136> <https://josebonato.com/wanem-hindi-dictionary-crack-free-registration-code-pc-windows-latest/> <https://vdsproductions.nl/im-history-license-key-full-free-download/> <https://dragalacoaching1.com/cgpa-sgpa-calculator-3264bit/> <https://fitenvitaalfriesland.nl/screenvideo-crack-full-product-key-free-download/>